## Politechnika Krakowska im. Tadeusza Kościuszki

# Karta przedmiotu

obowiązuje studentów rozpoczynających studia w roku akademickim 2020/2021

Międzywydziałowa oferta dydaktyczna

Kierunek studiów: Inżynieria czystego powietrza **Profil: Profil: Ogólnoakademicki** 

Forma sudiów: stacjonarne **Kod kierunku: 2** Kod kierunku: 2

Stopień studiów: I

Specjalności: brak

## 1 Informacje o przedmiocie

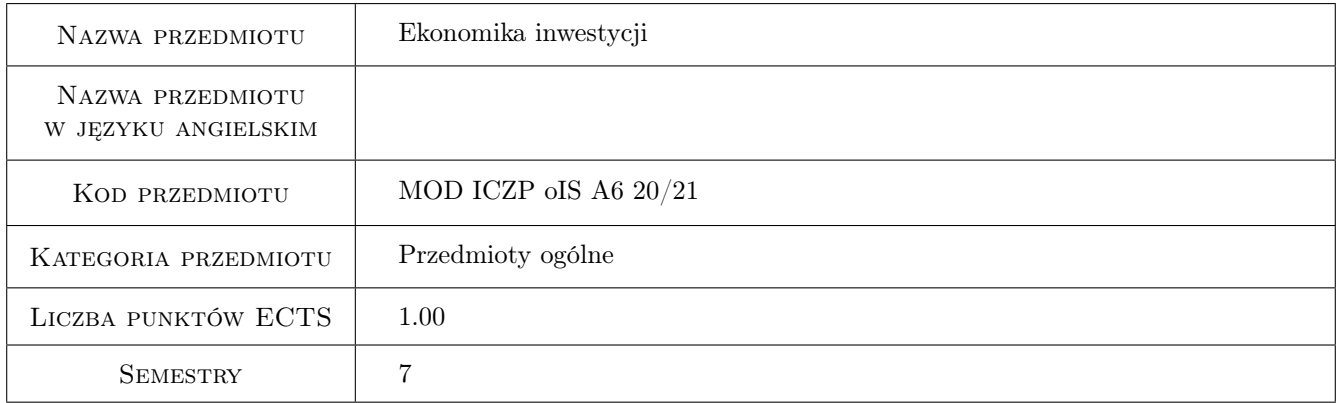

## 2 Rodzaj zajęć, liczba godzin w planie studiów

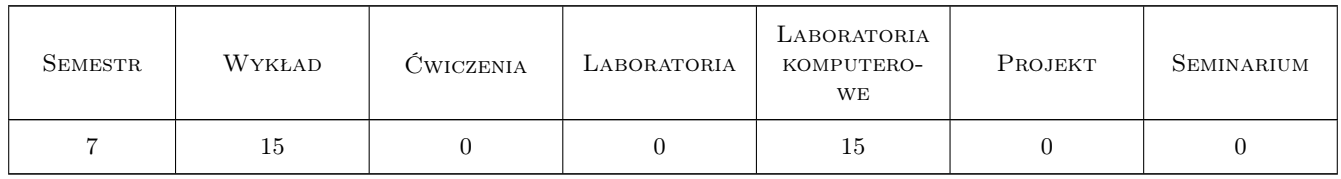

### 3 Cele przedmiotu

Cel 1 Zapoznanie studentów z oceną ekonomicznej efektywności przedsięwzięć budowlanych.

Cel 2 Wprowadzenie studentów w problematykę wyznaczania kosztów inwestycji budowlanych.

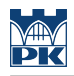

## 4 Wymagania wstępne w zakresie wiedzy, umiejętności i innych **KOMPETENCJI**

### 5 Efekty kształcenia

- EK1 Wiedza Student zna wybrane kryteria oceny ekonomicznej efektywności przedsięwzięć budowlanych.
- EK2 Wiedza Student zna podstawowe zasady i metody kosztorysowania.
- EK3 Umiejętności Student potrafi obliczać wartość pieniądza w czasie, korzystając ze wzorów oraz funkcji finansowych programu MS Excel.
- EK4 Umiejętności Student potrafi wyznaczyć koszty realizacji prostej inwestycji budowlanej z wykorzystaniem programu do kosztorysowania.
- EK5 Kompetencje społeczne Student myśli i działa uzwględniając aspekty ekonomiczne.

## 6 Treści programowe

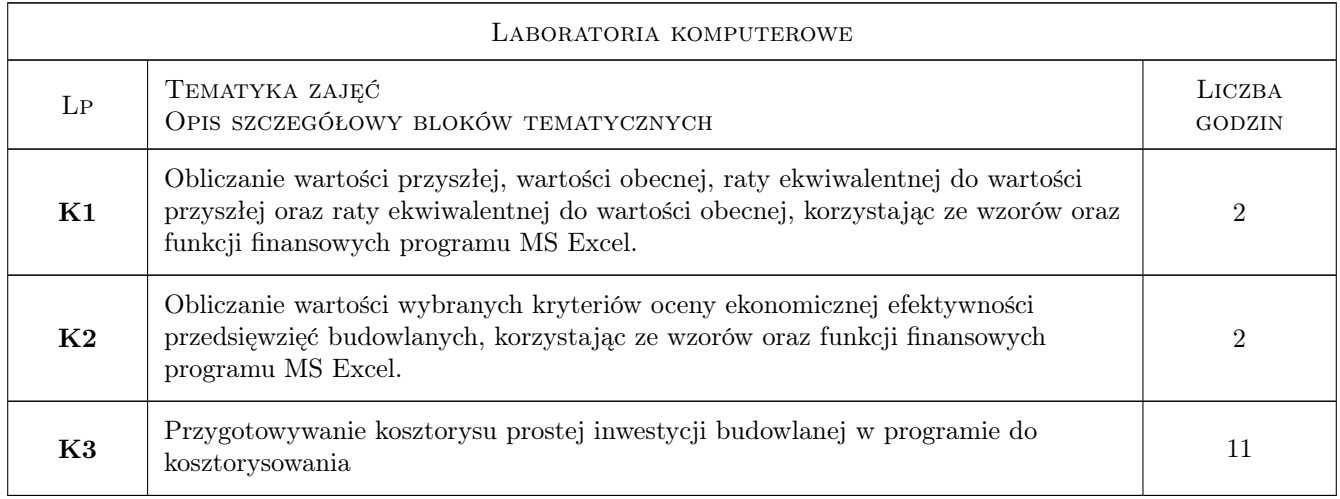

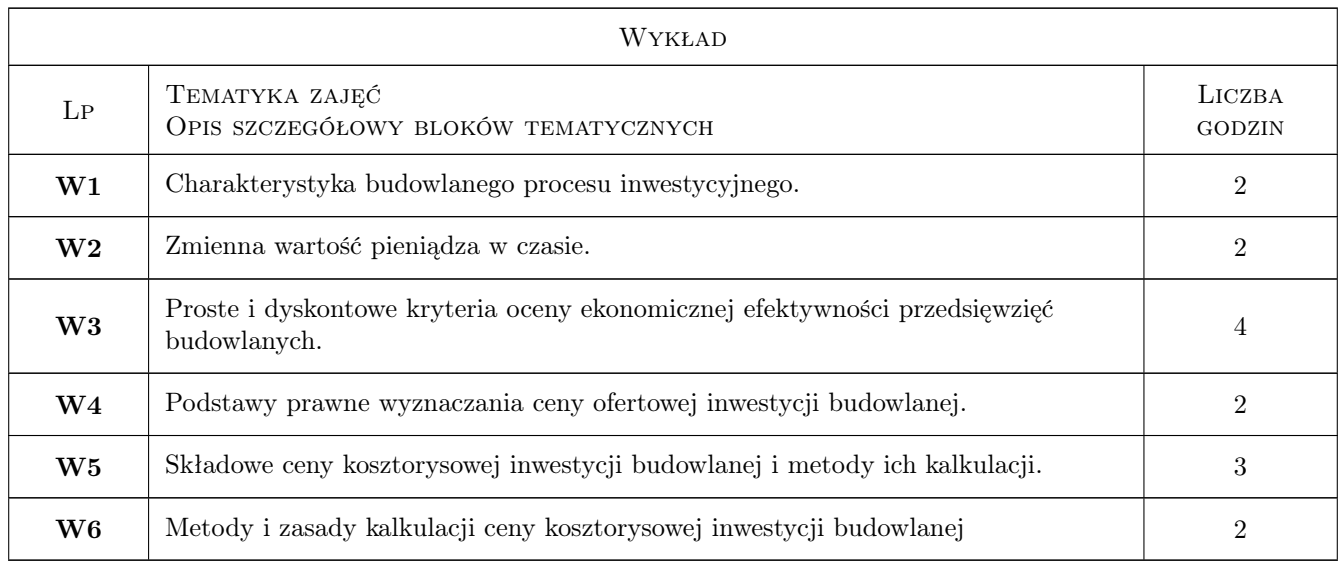

## 7 Narzędzia dydaktyczne

- N1 Prezentacje multimedialne
- N2 Wykłady
- N3 Ćwiczenia laboratoryjne
- N4 Dyskusja
- N5 Konsultacje

## 8 Obciążenie pracą studenta

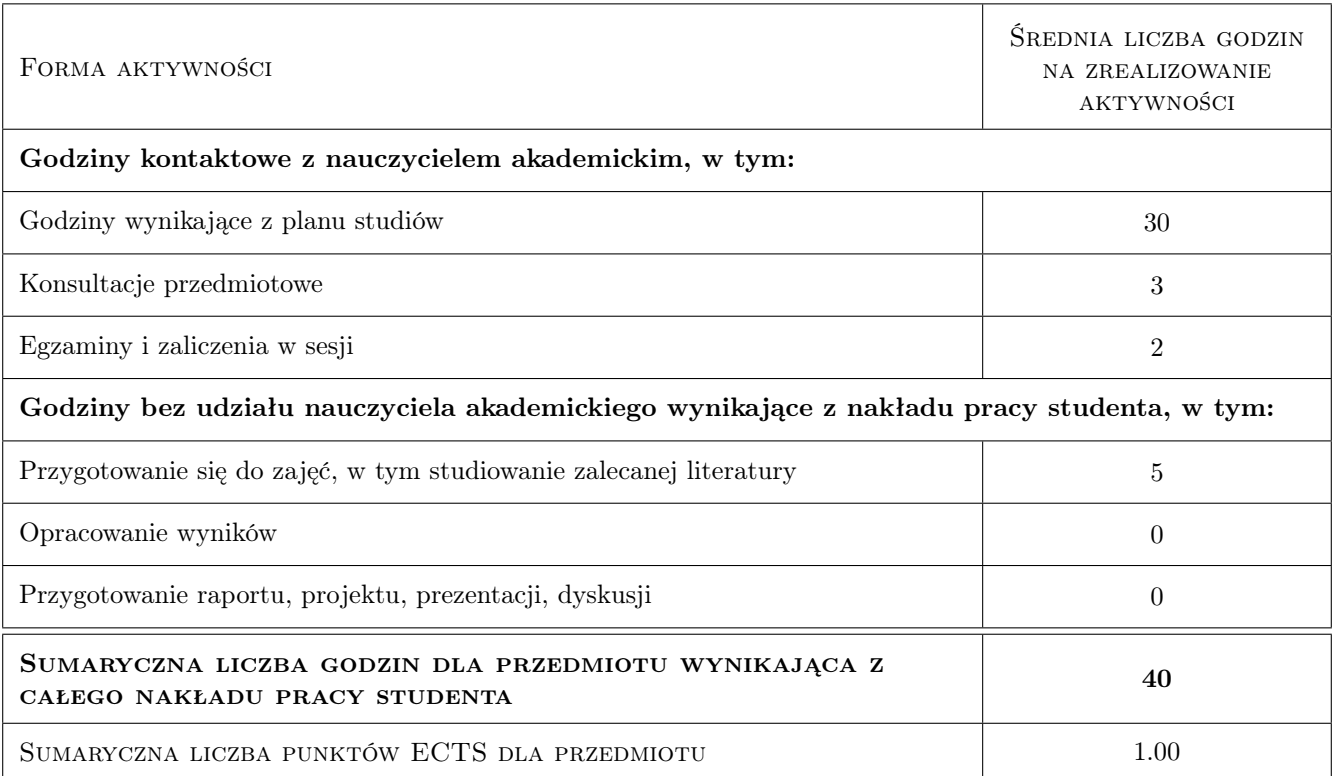

## 9 Sposoby oceny

#### Ocena formująca

F1 Kolokwium - labolatoria komputerowe

 $\mathbf{F2}$  Test - wykłady

#### Ocena podsumowująca

P1 Średnia ważona ocen formujących (waga 60 % - wykłady i 40 % labolatoria)

#### Warunki zaliczenia przedmiotu

- W1 zaliczenie zadań obliczeniowych i kolokwium na zajęciach labolatoryjnych
- W2 zaliczenie testu z wykładu

### Kryteria oceny

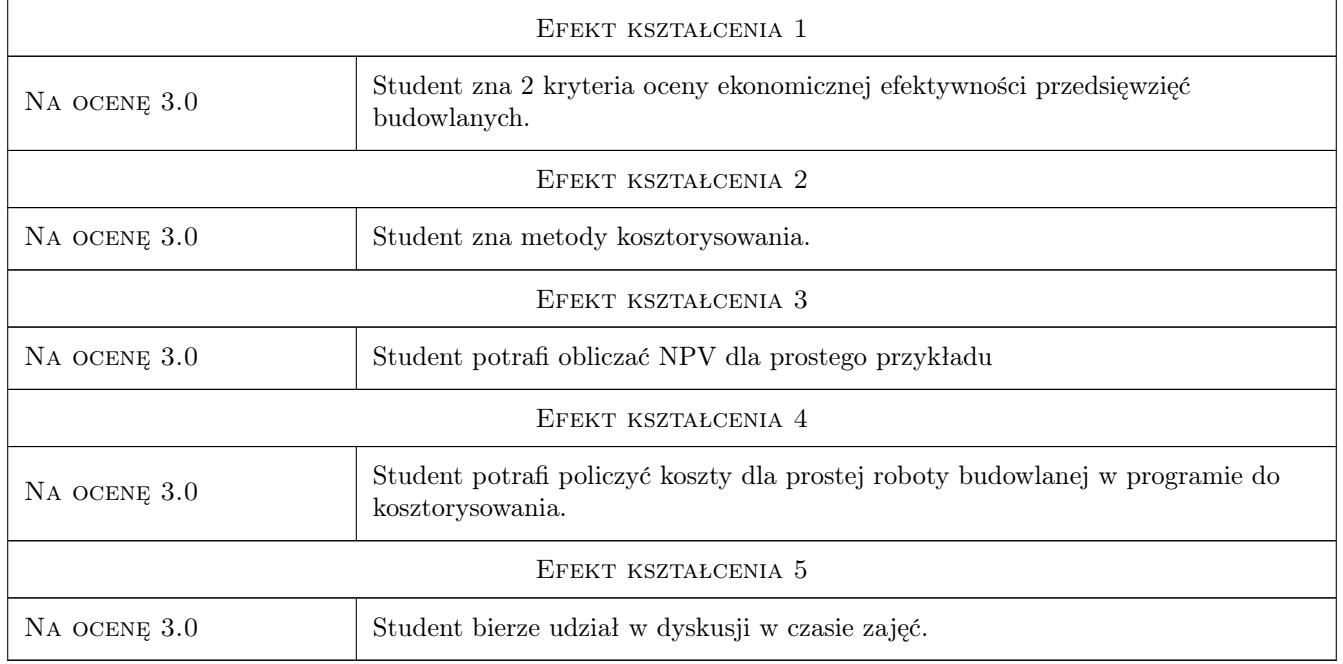

## 10 Macierz realizacji przedmiotu

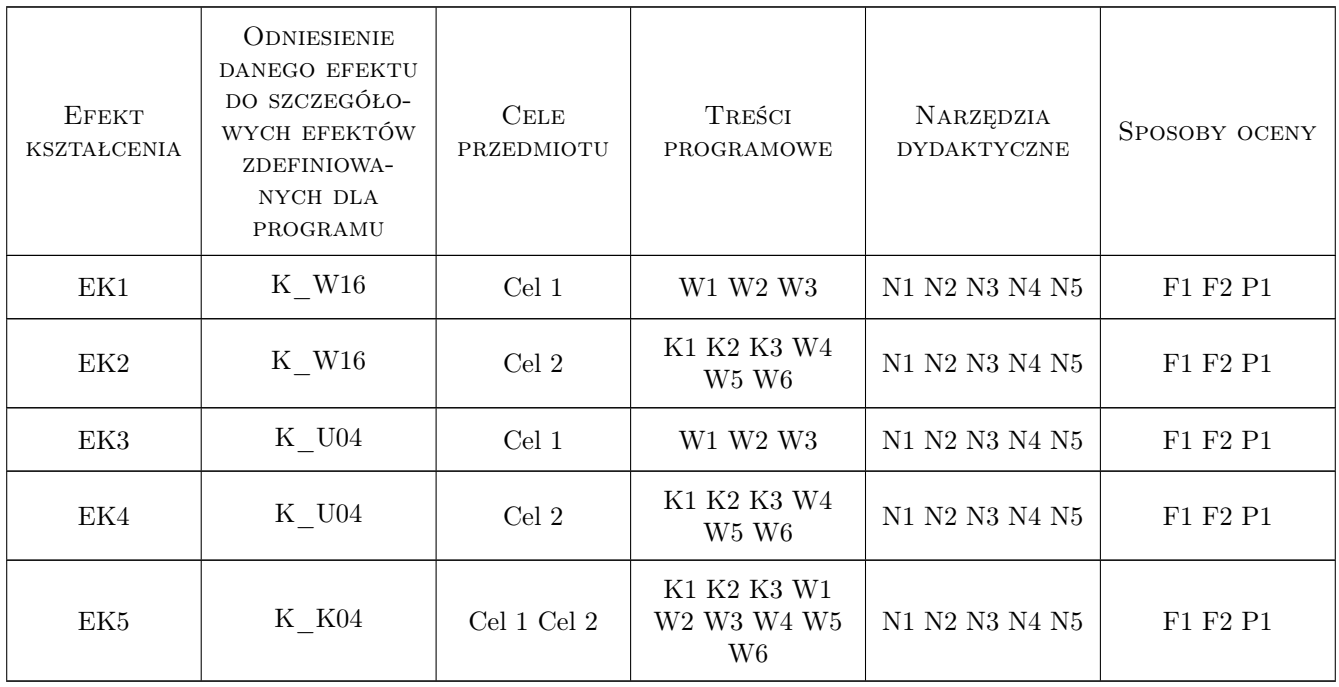

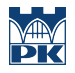

### 11 Wykaz literatury

#### Literatura podstawowa

- [1 ] Kietlinski, W., Janowska, J. Proces inwestycyjny w budownictwieł, Warszawa, 2015, Oficyna Wydawnicza
- [2 ] Łucjan Głowacz Analiza ekonomiczna przedsiewziec budowlanych, Kraków, 1999, Politechnika Krakowska
- [3 ] Kowalczyk Z., Zabielski J. Kosztorysowania i normowanie w budownictwie, Warszawa, 2005, WSiP
- [4 ] Plebankiewicz E. Podstawy kosztorysowania robót budowlanych, Kraków, 2007, Wydawnictwo Politechniki

#### 12 Informacje o nauczycielach akademickich

#### Osoba odpowiedzialna za kartę

dr hab. inż. Prof. PK Edyta Plebankiewicz (kontakt: eplebank@l3.pk.edu.pl)

#### Osoby prowadzące przedmiot

1 dr hab. inż. Prof. PK Edyta Plebankiewicz (kontakt: eplebank@L3.pk.edu.pl)

## 13 Zatwierdzenie karty przedmiotu do realizacji

(miejscowość, data) (odpowiedzialny za przedmiot) (dziekan)

. . . . . . . . . . . . . . . . . . . . . . . . . . . . . . . . . . . . . . . . . . . . . . . .

PRZYJMUJĘ DO REALIZACJI (data i podpisy osób prowadzących przedmiot)